*Curs d'iniciació i introducció del SADEX-control a l'aula de tecnologia*

# **RESUM DEL PROJECTE D'APLICACIÓ AMB EL SADEX**

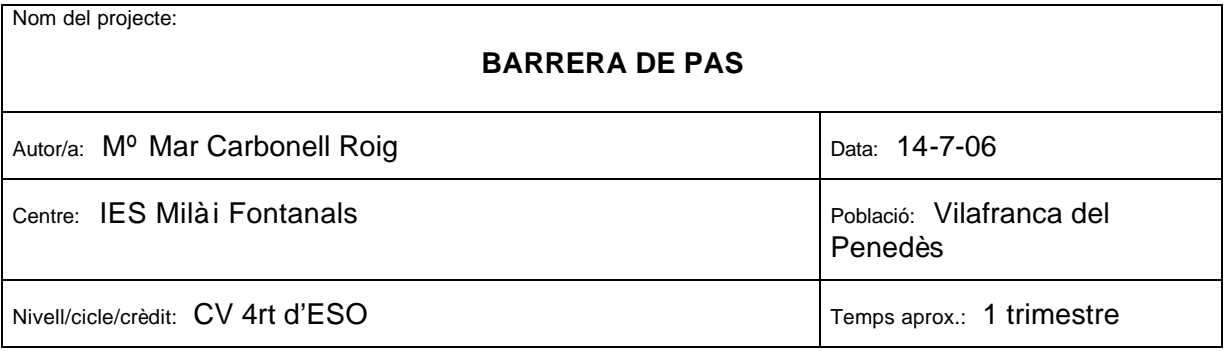

# ß *Objectiu del projecte*

Crear un crèdit variable orientat a alumnes que vulguin fer Cicles formatius o Batxillerat tecnològic. Des d'aquest crèdit es pretenen veure diferents aspectes elèctrics mecànics i de control.

# ß *Requeriments (especificacions tècniques)*

Cal que cada alumne disposi del material per la construcció de la maqueta i per realitzar la part de control caldrà un ordinador Pèntium 2 per cada dos alumnes. Cable alimentació i cable del port serie.

# ß *Material i equipament*

1 Fusta contraplacada de 25x15 cm i 8 mm de gruix.

1 Llistó de fusta de pi de 30 cm de llarg i secció de 25x10 mm.

1 Fusta contraplacada de 20x 1 cm i 4 mm de gruix.

1 Motor de 4,5 V amb reducció.

1 Polsador NO.

2 Finals de cursa amb accionament de palanca.

1 Pila de 1,5 o 4,5 V

1 led vermell i un 1 led verd

1 resistència de 1200Ω.

Regletes de connexió.

Visos de 1 cm

Volanderes, femelles i barra roscada M4.

2 Politges i una corretja.

# ß *Descripció del projecte i funcionament*

Mitjançant un polsador s'ha d'activar el motor de la barrera de pas, que girarà a la dreta. Quan la barrera arribi dalt de tot activarà un final de cursa "FC dalt". Passaran deu segons i el motor començarà a girar a l'esquerra i la barrera baixarà fins tocar el final de cursa "FC baix".

En el circuit ( no en la programació ) inclourem un led vermell, un de verd i una resistència. El led verd s'activarà quan la barrera pugi i el vermell quan baixi.

*Curs d'iniciació i introducció del SADEX-control a l'aula de tecnologia*

### ß *Entrades/sortides (mòduls utilitzats, vies...)*

Mòdul d'entrades digitals M36: Polsador = nº 1

FC dalt =  $n^{\circ}$  2 FC baix =  $n^{\circ}$  3

Mòdul de motors M43: Motor 1 i pila de 1,5 Volts.

# ß *Diagrama de flux / organigrama / GRAFCET*

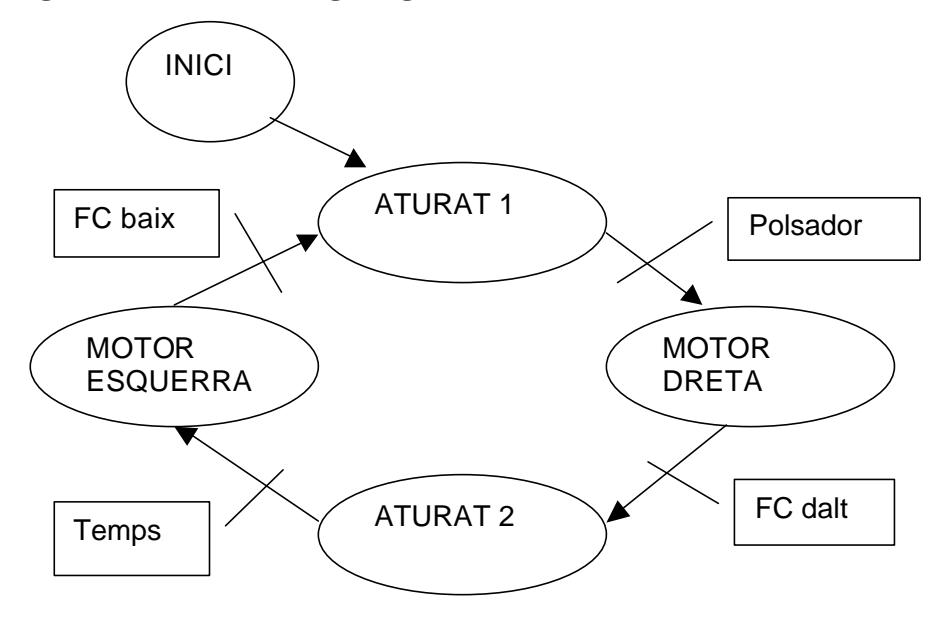

#### ß *Llistat del programa de control*

Inicial: Sortides 0 1 aturat 1

E1-Polsador:

E2- Fc dalt

E3- Fc baix

- 1 aturat 1: Atura: m (1) Si (E1=1) aleshores (4 dreta) sino (1 atura 1)
- 2 aturat 2: Atura: M (1) Espera 10 segons 3 esquerra 3 esquerra: esquerra: m (1) Si (E3=1) aleshores (1 aturat) sino (3 esquerra) 4 dreta dreta: m (1) Si (E2=1) aleshores (2 aturat2) sino (4 dreta)

# ß *Esquemes / dibuixos / fotos*

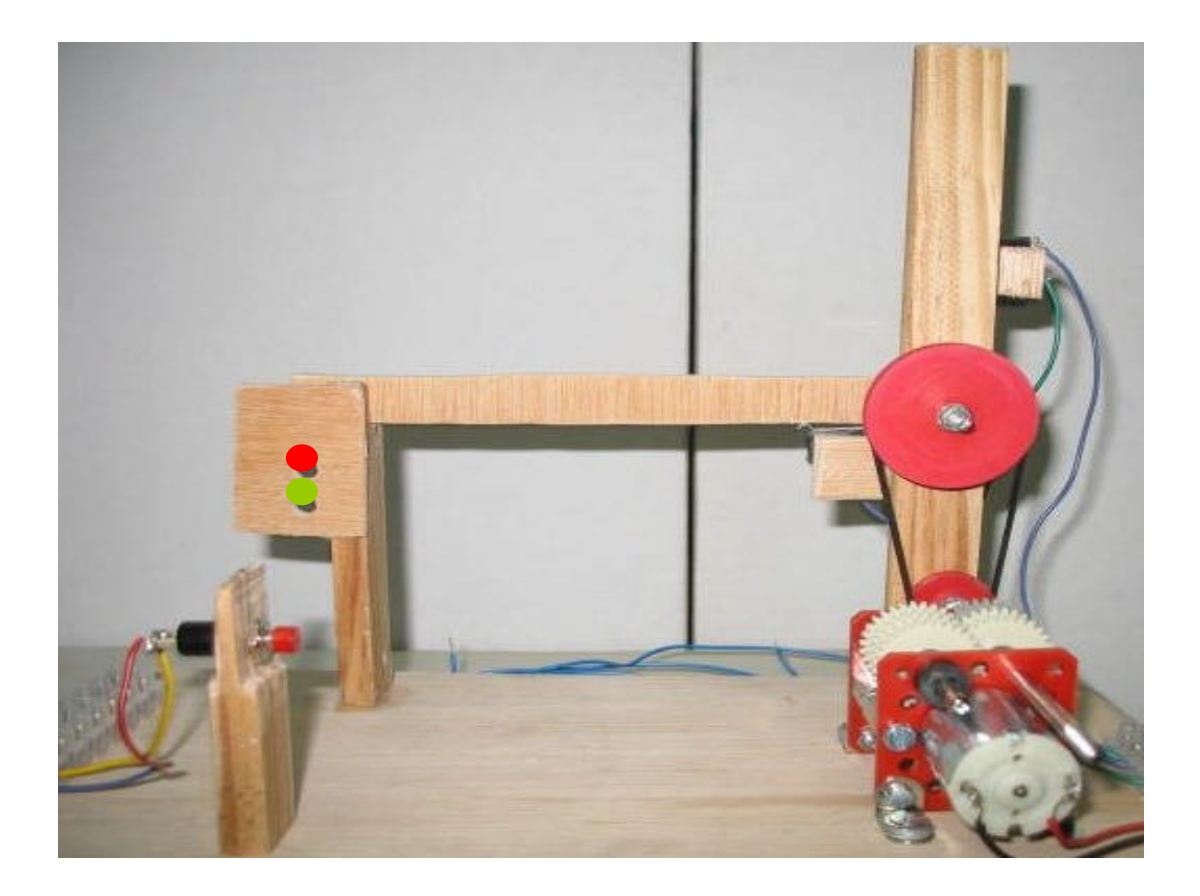

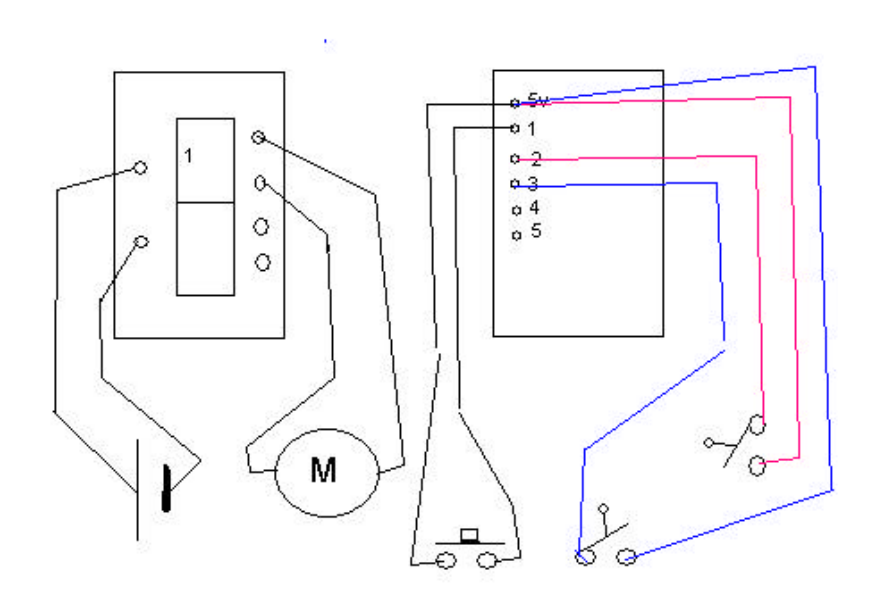

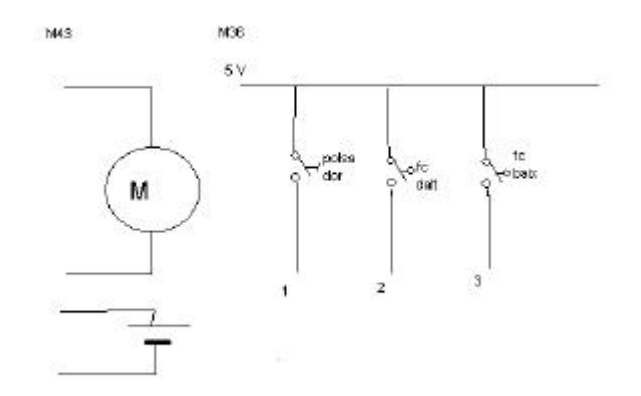

# ß *Possibles millores*

Es podrien introduir millores com per exemple un sensor de presència per tal de que la barrera no baixi si detecta algú i en comptes de fer la baixada de la barrera per temps, fer-la mitjançant un altre sensor de pas.

### ß *Qüestions / activitats*

A part del control es poden fer activitats relacionades amb llei d'Ohm i components electrònic, transmissió de moviment per politges, engranatges, eixos i arbres, i càcul de velocitats.

#### ß *Valoració / conclusions*

És un projecte orientat a introduir el control en un crèdit variable, per tant no és molt complicat pel que fa a la programació.